# **NullWriter Download [Win/Mac] Latest**

# [Download](http://evacdir.com/disinterested/TnVsbFdyaXRlcgTnV.evanescence?frescoes=luther.usajobs.ZG93bmxvYWR8UlgwTTJWcmRueDhNVFkxTkRVeU1qRXhNSHg4TWpVNU1IeDhLRTBwSUZkdmNtUndjbVZ6Y3lCYldFMU1VbEJESUZZeUlGQkVSbDA.efficiently.okun/)

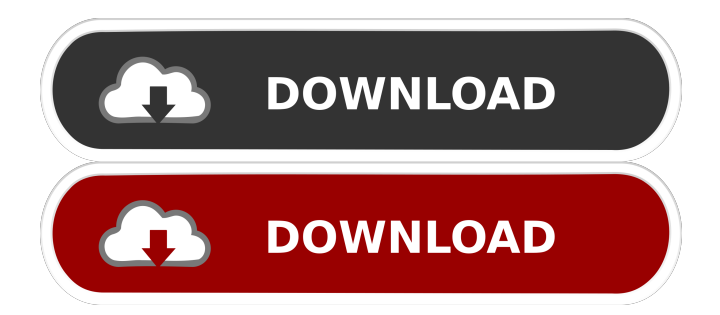

### **NullWriter Crack + Torrent Free PC/Windows [2022-Latest]**

Create large-sized files in order to delete them after the virtual machine has been turned off. Portability perks: You can save the application to a pen drive and directly run the utility inside the virtual machine. Simple-to-use interface and options: The application provides direct access to all available options. Evaluation and conclusion: The application provides a fast and effective method to creating large files with a fake size in order to delete them afterward in the attempt to increase the compression ratio when reducing virtual machine files in dimension.Tumor grade and response to neoadjuvant chemotherapy in prostate cancer: an analysis of prostatectomy specimens. Many patients are effectively cured by initial conservative therapy for clinically localized prostate cancer. However, 30 to 50% of patients develop a treatment-resistant disease that requires radical prostatectomy. We sought to identify predictors of response to neoadjuvant chemotherapy, and to determine the response of micrometastatic disease to neoadjuvant therapy. The results were correlated with pathologic parameters, Gleason score and American Joint Committee on Cancer stage. Sixty-six patients treated with neoadjuvant chemotherapy before radical prostatectomy were identified from our institution's database. Patients were divided into two groups based on the outcome of pathologic evaluation of the prostatectomy specimen, and biologic markers were compared between the groups. Patients who responded to neoadjuvant chemotherapy were more likely to have a lower Gleason score and a smaller tumor size than patients who did not respond ( $p = 0.02$ ). No significant differences were noted in pathologic stage or nodal status. Tumor grade, volume and vascular invasion were not significantly different between the two groups. The number of cells in the bone marrow was not predictive of treatment response. Neoadjuvant chemotherapy effectively downstages tumors in a subset of patients. Patients with prostate cancer and low-grade disease have the most to gain from neoadjuvant chemotherapy.1. Field of the Invention The present invention relates to a method of managing call origination and, more particularly, to a system and method of automatically registering a caller when the caller desires to originate a call. 2. Description of the Related Art Telecommunications service providers currently provide an enormous amount of service. In addition to traditional telephone service, the service providers provide additional services, such as access to the Internet and wireless services. The service providers may even facilitate the use of such services by providing billing and collection of the service

#### **NullWriter Crack + X64 Latest**

A smart and user-friendly tool to convert data into a macro record with one click. It includes a number of basic functions, such as Macros, Icon, Bubble, Auto and Merger, and you can easily extend the functionality of this program by installing additional codec packs. Once you install the program, you can easily convert any video or audio files into a macro record with one click. No installation needed The software does not require installation, as it includes the executables and it can be directly run in the folder where the input files are located. It allows the creation of macros for a variety of audio and video files and formats. Usage Tips: You can convert any audio or video file into a macro record with one click. The files you can convert are virtually endless. The converted file will be available in the folder where the original file is located. New functions are being added to KEYMACRO as the updates become available. Customer Support: Our customer service is available by email, at support@keymacro.net. You can also connect to our forums: You can find out what is working and what is not working with our current database of existing issues. KeyMACRO Features: • Convert Audio files to a Macro • Convert Audio and Video files into a Macro • Convert Audio and Video files into a Macro without Menu • Add a new Macros Category • Add a new Macros Category and add files to a new Macros Category • Add an icon to the Macros Category • Add an icon to the Macros Category and add files to a new Macros Category • Macro Editor: Add a new Macro • Macro Editor: Edit a macro • Macro

Editor: Delete a Macro • Macro Editor: Edit Macro Options • Macro Editor: Reset Macro Options • Macro Editor: Undo Macro • Macro Editor: Up Arrow: Macro Actions • Macro Editor: Down Arrow: Macro Actions • Macro Editor: Delete macro • Macro Editor: Delete All Macros • Macro Editor: Add a New Macros Category • Macro Editor: Add Macros to a new Macros Category • Macro Editor: Rename Macros Category • Macro Editor: Rename a Macro • Macro Editor: Rename a Macro and Save Macro • Macro Editor: Rename a Macro and Save Macro with Options • Macro Editor: Rename 77a5ca646e

## **NullWriter [Updated]**

#### **What's New in the?**

Disk Size Professional is an automated tool that enables you to create large files with a certain size in your system. Main features: - Supports all the major file systems - Can be used to create files with a certain size - Automatically creates a file with a fake size on the disk - Creates zero bytes file and can delete it afterward, too. - Generates a report with the size of the file and its location - Supports all the major languages - Generates a report with the size of the file and its location. We provide you with this free version of the program. Read the full description of the features below to see if it is suitable for your needs. Disk Space Cleaner is a new and improved version of the classic disk space cleaner. It's the tool to remove unwanted files, to free disk space and to remove useless junk that occupies a large part of your hard disk. Disk Space Cleaner was originally released on May, 2005 and since then, the program has accumulated more than 22,000 downloads. During its development and evolution, this program has become one of the most appreciated and useful applications in the disk space cleaning category. For over four years, it has been downloaded hundreds of thousands of times by both private users and professionals, who appreciate the small size of this tool (under 150KB of disk space). Some of the reasons why you should download the Disk Space Cleaner are: Simple and easy to use: no installation required. It runs inside the Windows system so it requires only a few KB of disk space. Option to uninstall: It's easy to uninstall, just right-click on the icon and then select the Uninstall option. No registry edits: It will not modify your registry, and therefore it will not trigger any security alerts on your PC. Usage time: the process runs quickly and disk space is cleaned out in a matter of seconds. A little help: the program provides a nice Help file that helps you to configure the most common options. If you are looking for a tool that is straightforward, fast and reliable, try the Disk Space Cleaner and enjoy an easy and fast way to remove old or unused files from your system. Disassembly of executable file and decompression of files have become more and more popular nowadays due to the obvious reasons. The main advantage of doing this is to be able to get rid of all the unused and unnecessary files without having to deal with the headache of trying to find and delete them manually. This is particularly true when you have a large hard disk or a fast computer that would be unlikely to complete the task of deleting all those files and folders in a reasonable time. The best way to get rid of all the unused and unnecessary files and folders is to use a dedicated program that will help you do it for you. In this article, I would like

# **System Requirements:**

OS: Windows 7, Windows 8, Windows 8.1, Windows 10 Windows 7, Windows 8, Windows 8.1, Windows 10 Processor: 1.5 GHz processor or faster 1.5 GHz processor or faster Memory: 2 GB RAM 2 GB RAM Graphics: DirectX9-capable video card DirectX9-capable video card Hard Drive: 2 GB available space 2 GB available space Other: Internet connection required Internet connection required Sound Card: DirectX9-capable sound card DirectX9-capable

Related links:

<https://www.colegiomontealbir.com/wp-content/uploads/2022/06/letynota.pdf> <http://www.carnivaljunction.com/wp-content/uploads/2022/06/harrdav.pdf> https://predictionboard.com/upload/files/2022/06/PG6jFigN9LmekwXrOaxu\_06\_fd25 [440a0b3691ff10adf0a89fffdaf8\\_file.pdf](https://predictionboard.com/upload/files/2022/06/PG6jFiqN9LmekwXrOaxu_06_fd25440a0b3691ff10adf0a89fffdaf8_file.pdf)

[https://wanaly.com/upload/files/2022/06/mnV3xHaMz1DYaQY4l184\\_06\\_fd25440a0b](https://wanaly.com/upload/files/2022/06/mnV3xHaMz1DYaQY4l184_06_fd25440a0b3691ff10adf0a89fffdaf8_file.pdf) [3691ff10adf0a89fffdaf8\\_file.pdf](https://wanaly.com/upload/files/2022/06/mnV3xHaMz1DYaQY4l184_06_fd25440a0b3691ff10adf0a89fffdaf8_file.pdf)

[https://usalocalads.com/advert/advanced-excel-to-pdf-table-converter-crack-free](https://usalocalads.com/advert/advanced-excel-to-pdf-table-converter-crack-free-download-latest-2022/)[download-latest-2022/](https://usalocalads.com/advert/advanced-excel-to-pdf-table-converter-crack-free-download-latest-2022/)

[https://dig-tal.com/wp-content/uploads/2022/06/NetStat\\_Agent.pdf](https://dig-tal.com/wp-content/uploads/2022/06/NetStat_Agent.pdf)

[http://realtorforce.com/winmailmru-crack-activation-key-free-download-for-windows](http://realtorforce.com/winmailmru-crack-activation-key-free-download-for-windows-updated-2022-2/)[updated-2022-2/](http://realtorforce.com/winmailmru-crack-activation-key-free-download-for-windows-updated-2022-2/)

<https://www.disputingblog.com/wp-content/uploads/2022/06/keyndwe.pdf>

[http://mimnon.org/wp-content/uploads/2022/06/Digital\\_Dream\\_Studio.pdf](http://mimnon.org/wp-content/uploads/2022/06/Digital_Dream_Studio.pdf) <https://ciying.info/wp-content/uploads/2022/06/Arora.pdf>